# **DXF - Manager**

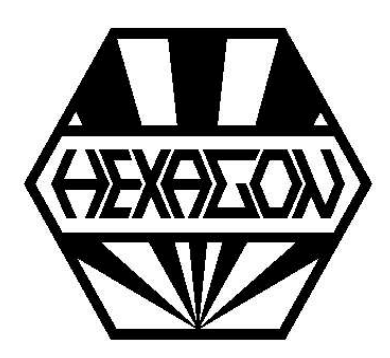

## **Software zur Konvertierung von DXF-Dateien**

für Windows

���Copyright 1988-2024 by HEXAGON Software, Kirchheim, Berlin, Neidlingen

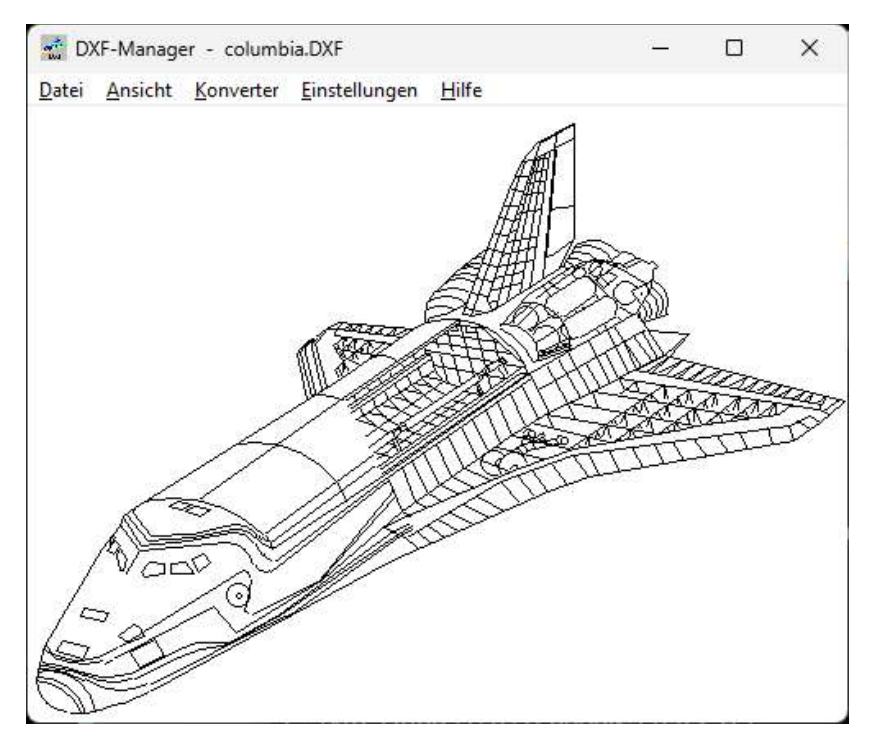

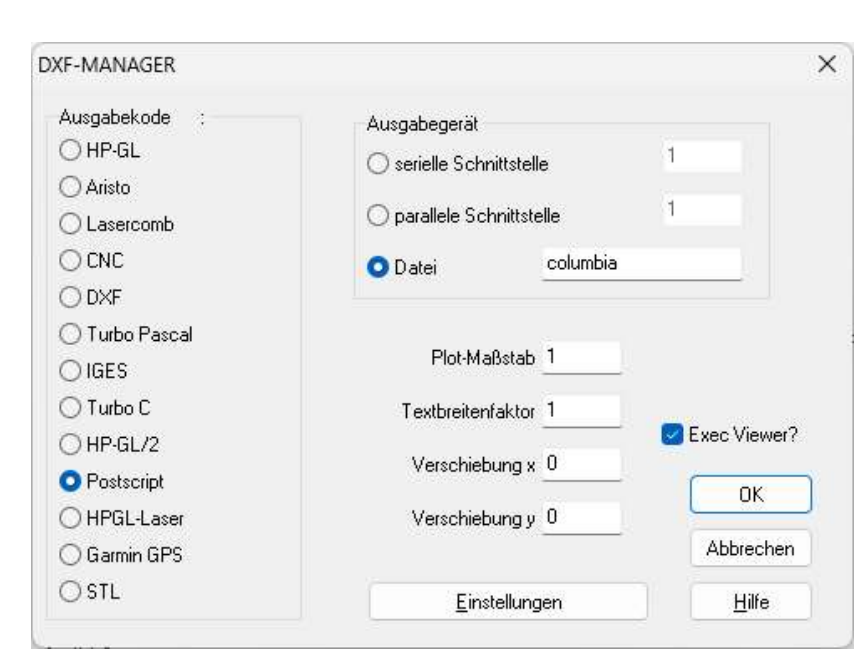

Mit dem DXF-Manager können CAD-Dateien im DXF-Format als Zeichnung am Bildschirm dargestellt und in ein anderes Grafikformat konvertiert werden.

#### **Konvertierung**

Mögliche Ausgabeformate sind: CAD: DXF, IGES Plotter: HP-GL, HP-GL/2, Aristo, Lasercomb NC-Code: DIN 66025, Deckel, SM. Laserdrucker: Postscript, PCL5 (HP-GL)

#### **Kommandozeilen Modus**

DXF-Manager kann als Tool im Hintergrund von jedem anderen Windows-Programm gesteuert werden. Zum Beispiel kann man mit der Kommandozeile "WDXFMAN \*.dxf /cigs /d2" alle dxf Dateien in IGES-Format konvertieren.

#### **Drucken/Plotten**

Drucken und Plotten mit beliebigem Maßstab und Nullpunktverschiebung.

### **Postscript**

Textzeichensatz und Breitenfaktor sind einstellbar. Farben können Strichstärken zugeordnet werden.

### **NC-Code**

Die Möglichkeit der NC-Konvertierung kann z.B. für das Fräsen von Gravuren oder Prototyp-Leiterplatten angewendet werden.

### **DXF Filter**

Durch Konvertierung von DXF nach DXF erhält man eine DXF-Datei, welche von den meisten Programmen geöffnet werden kann.

### **Hard-und Softwarevoraussetzungen**

DXFMAN gibt es als 32-bit und 64-bit Applikation für Windows 11, Windows 10, Windows 7.

### **Lieferumfang**

DXFMAN Programm, Benutzerhandbuch (pdf) mit Beschreibung der verwendeten Grafikformate, Lizenzvertrag für zeitlich unbegrenztes Nutzungsrecht mit Update-Berechtigung.